## TABULA **ALTITUDINUM SOLIS** PRO HORIS ASTRONOMICIS INSIGNORUM... Christophorus Clavius

## TABVI.A **ALTITVDINVM**  $S$  O L I S

PRO HOP CONOMICIE am anitijs, ad omnes gradus al-<br>titudinis poli borralis.

 $s$ převýárá

**RR15** 

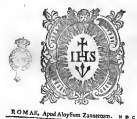

しぼやれ 人口 in arcyclas.  $2.1.1<sub>G</sub>$ ی این این این محصولات معاشر این<br>این این این مرداد محصولات م<br>این این محصولات می - - 203 13 8 8 7 7 8  $597.$  $-2$  $-1 - 1$ 

×. ū ÷ s s w ш  $15.75$ ü 12.4 T. 71  $44.1$ 23 v аv ч Förnarin udå erze  $\sim$ ֋ 钜  $400$ 22 **THE** 1202 ÷.  $1161$ 12.12 56 lü **Selvi** r. -312  $\cdots$ ret.s. 7 ø w Б з  $E_{\text{max}}$ ń.  $10000$ ń -92 **SIL** и **THE** فتلقد 31 х 26.27 × ă. 县 ю ï.  $18.00$  $\overline{\phantom{a}}$  $\frac{1}{2}$  $d/dx$ π ĸ N. Color- $\ddot{\cdot}$ -255 **Provide** æ ŵ 1ŭ ÷  $7.14$  $x + 1$ 36. **ALC**  $\frac{1}{2}$ THE. **ALC** ă. 64.00 17.40  $\sim$ **Tales H** w я  $-12$ × a.  $-10$ ä e

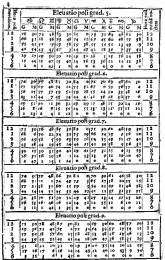

ż

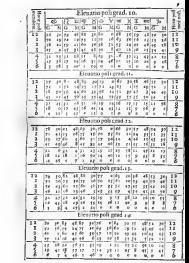

×

r. 7

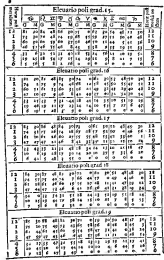

- 1

×

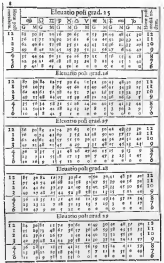

10 ñ ь R з ÷ u. ٦ W. ÷ W ÷ é. ш ŵ п  $\sim$ ÷ T. й ü 44 к к ٦ л з з ц  $\overline{\mathbf{r}}$ ×. 4ĕ ÷ z ä. ÷, 7.

12  $-16$ 4325 ÷  $\overline{B}$ ā 11.19 and in  $\overline{\mathcal{M}}$ **ALC**  $60.7$ -3 'n ando authority of  $-100$  $2848$  $11.44$  $-641$  $\overline{AB}$  $600$  $1161$ **SIN** ÷. ü.  $-22$  $1111$ 毒脂 ä 352 **SIM**  $\frac{1}{2}$  $7.1$ **Tilve**  $14.12$ 41.7 -93 -35  $+10$ -88 ation and o п - 2 Flex the redi next  $\overline{\mathbf{a}}$ pressed ъ **ALL** sales. **SILLER TEILS**  $20.11$ n. **Film**  $14.74$  $\overline{\mathbf{r}}$  $\frac{1}{2}$  $1.118$ 씲 **A** ÷ ÷.  $\sim$   $\sim$ nt e  $-11 +$ aatlo poli eesd. et  $rel1$ ni Go  $-1140$ 97 min. **Service**  $7865$ 諧 ۰. 39 **1979** .ce  $\overline{\phantom{a}}$  $-1411 + 141 + 7$ 25.0  $-21$ W. Sesan . I J. k in fairs

÷ for ., **STAR** ÷ ö œ ij х **ii** ÷īa 77 ŀ. - 22 -22 T. ч R r.  $\sim$  $\equiv$ 

٠ T. j J. ïΰ ä ÷ ÷. B estis roli erad, es  $\overline{u}$ **The** 787 ÷ G. w z æ s r.  $\frac{6}{7}$ ß 40 - 152 Ŧ. ж ŋ z. Ĵ. ×, #li  $\overline{1}$ -202 0 r. w  $-121$ 12 **ALC** 滑 ю -70 ÷

 $1.71$ W. ano poli rew  $\overline{\phantom{a}}$  $\overline{m}$ 14140 **With** z, ĸ π **Called** a X. a Si 쁥 vil i  $-11 - 1$ q,

ш  $7.14$ ٦ ٦ ă B Ã. ÷ л - - - -Instrum Ш a, ÷ 

**Silve** 9 排  $14.14$ 1207 -21.2 di l -25.2 in vela avoit va i.  $10114$ - 11  $\ddot{\phantom{a}}$  $-111$  $47.8$ ÷. ч. ÷ w R **Sili** ÷  $\mathbf{r}$ 'n. 1012 17:16 *<u>Print</u>* G -22  $\ddot{ }$  $\cdot$  F  $\cdot$ ×,  $\sim$ ---11 11 in is a sale r s ÷ ĸ. w B **11 2**  $\sim$   $\sim$ ÷ ٦ T pro τ  $\frac{1}{\sqrt{2}}$ 

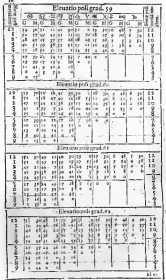

**Contractor Contractor** 

ź ü di i Эì ×. T T, ٦  $\sim$ **Continued on** 

×. ÷ ш ľ  $\ddot{r}$ ÷ х ī. 25 E Ĥ.  $\overline{\circ}$ J. A J  $-1001$  $\overline{1}$ Tu 7 ÷ л я Ĩ ы ÷. ÷

 $\sim$ Ele-

u -412 A  $\frac{1}{4}$ 12 31  $\epsilon$ 2 Ы 2 D. ÷ Ñ. n.  $1.11$ ÷. ÷ ю ac 21 C х Ě  $\tilde{u}$ a A. я 16 g, w H  $\frac{1}{2}$ Ĩ, A Ë

**CONTRACTOR** 

к ۰ r

J.

76 ۳ r. í. ú ĸ S

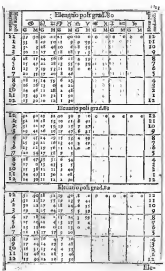

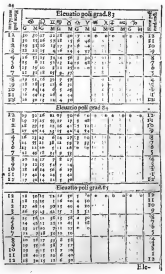

mount of the

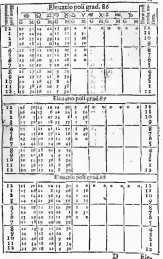

 $\ddot{\phantom{a}}$ 

l, T. × и ÷ 즢 Ш c ю -2 J. 20 ۰ ÷ ī. ÷. c ю £ i ÷ 253.07 я л 56 . . . . . .

ż

AR

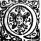

•J V A M V <sup>I</sup> <sup>S</sup>praccdenj tabula altiradinum Sol <sup>J</sup> putata tintuni litad integral graduj eleuarionw lande namen ex es altitudines Solis elirienmis ad quast unque poli eleuationem , quir vlira gradui miniria...<br>case comprehendati pet pantos terminum preparionalem, qua nullofort negotio per tabulam and .

maninezed in qua altitude \*'™ ...quando <sup>i</sup> alritndinei Soln in ilia tit

in latere finiftro minula , qua-vlm gradus pl ir : vel conlra, dictl differentia in latere, & imcgroi g» minuta in seziale 'Nam in angulo communi repetietur pira proportionalis 'iii'. quafita , naw AanQi exaltitudine minoris eleuationti poli.vel cidem addita, prout ea altitudo maior eft, vel minor altitudine maiorii elenationis poll, eficiet altimology. Solis entrinem V. g. II definitates altitudo Solii in hora t.effl pofl meridiem ad poll eleuationem grid. 41. min. Ij.DiHerentia inter altitudinem diGar hora inelcnationepoii grad. 41. qua! con ti net grad. 67. man. 41, Stinteral alternalistum piccologie interactional politicial 43. qualievoneledistur grad de min, c4. eft man 47. Hær h accepiatur i v vertice fequen<br>til tabula, & minuta i 4. man in data alskandete poli præve gradui 41. ennts. termur , in latere finifiro j vel contra , hac manum so periors , Sr i la differen-.<br>tia in latere, reperiente in angulo commune pits propotesionalis m-: 4. fcc et.. <sup>f</sup> Semper enim inpropnfito negotio primus numeru! in anguto comunidat ml nuta.S: alter Seeunda.jSi igiturex altitudine grad .fir.min.j <sup>1</sup> in cleuatione po li grad.42. (qu6d hac altitudo maiorlTc altitudine in cleustime grad. 43 j.de-<br>manatt m. 11. Nam funundum oft mum minutum pro fee. 3 j.quardimidium menutum fuperant .relinquetur aldande Solii quatfita gtad. 62.mm.z6. fung.<br>ita Temper pro Secondia pluribui quam jo. accipiendum eft 11100 mmmmm. pro paucioribus autem nihil : pro jo. denutur libcrum efto accipere vuum\_j " wbulj fnp-

minutum , vel rclinquere RVRSVS eupioaititudinem Soliipro hora S.Oj. poft mer. in eadem poli elecuation grad. 41. min. 19. Differentia inter altimologicalism edium enat. 41. & 42. eth. min. co. quiefi fumatorin vert tabula: ,& min.ip. iadeuatione poli proponii content), in latere, teperie-

es as angula communi pun proporcionale min. 6. Sec. r. Si iglese sein d.<br>I franzisc, savedizina , com densite minore minerale, ) idéntite of the position hour day riceases good at each have move in abien lane each on horn in election grad, 45 measure of grad, 15 min. 18, confidence ale sale-marks real, as why or quarter diff QVOD 5 erande differencia in an describitations make factors

**COMMERCIAL** a a s 

a relieva, de, etrebicar persproprietaria per deployes installare in faadverse Consider process in competitions, de, drawing, don't in propelles elevantede può gradden megrite adharrati, as have finaltre . noede fredjen pasam por gentrendeme Dateile finnske in verger relativn mones dell'estant di endere mones date alcuniones politic la errorie parte proposesors's. High raise alloth rapes and consentionally ever ruecalon così ann V ; i callectus of a ru a man v a b churun role sel et min.el. can grol. a hec cil,con methods resser soule ron el, in litera , terceberan person essere mas en al. Arron relative apartment service, it collean man, all as interestigate relatively even you con processing by min. pp. Sec. 24, east constanting roof PATTON presentates from sun all fact as ATOYE he endorse surrounds inclinations and size.

married at **Carolina College College** 

Is, C farge anneli adverserou gradus, qual a el prosedero co ais should be Option adve Solar, dauged partners architectural mais and formats and . Could finished singer figures at all questions more a genderer. qualicade co retirent harangera Canondo sofra berdengen i Lavrelo ber, vond all dalerene contained and determine present in remain females reliable papabused and received and compensationals in conmany annual inquiry - consignations of B. B. Annual antiques and conof hyperata, accessorio of deliverate aper data searche or summer in yer. The massage average reduces, as more to past factors part decrease. Presentation is assure commercially had a V.c. In chairs' assessed the ognorum andagenda fa pass proporzintela ad cirmum nom policinad atu min, 15, 172 hers a submen Deliveration over shows abouting sold mad, and rent op 10 min on 50 krine her manual funnatur as venant Georgia nis-To, it can a r. an interesting company consideration and the company of the company deaths for much for the hores complete an easy near able mades may devening a security and want to manage shoulderly sales as relevant ween goal all, as a statement polarisal on as and

HALC program registration of the contract of the balance and the contract of air deferences hare appears, it is also caute . Avent more excessions when per reason reopositions as excesses, it per calculum country, renwww.strategic.differencesa teasura masara adapterasa, no a porta entranos de LEMAtemporary resulting with show

cella pa rites mus

POX 8.0 6 forestable resion reportionalism repairs, reportthe state construction and construction and the first Maritime for Christian tados acorem formatos ell.) deta societe, deficiemant anni program and present energy to provide a control of the second control to the product org/org/firmensury Const fetabula fevousata fo as even does manner, we any personal and property of the course. Moneta as well to the dis-"Exhibit exception, Minning ex. As addition stress was, and condition of aone min. 142 Immergen even an ang. Soc. an punguna pospendantali re server.

## DE INV **FNDIS PVNCTIS PARALLE,**

A H vas it beek gie begang her abindings Selecte den elembis- yeste seed as you Cour aluss areas you you are proportionate in seaminged first, it when your and soll course on consense ender process locations facilitations on the Calif. as sunda ratallelorum polis es horia amor. A que, con ve en novo herme- anno com mergets deferences one it, mon. in mergenesis cessions Tangeness conon accumulation and a substantial Solis And action and accumulation at the memory of the memory of In St. ex loss field practices and the examine becauseforming in product market. and Marian Column 1-4 here denis demand in the

NOX alors rains tunks and done community interiors dateprocess to the second company of the contract of the contract of the contract of the contract of the contract of the contract of the contract of the contract of the contract of the contract of the contract of the contract retaring Administration, in of Engineers, s.c. Compression home but streets excludement, de glossade pols detes glasses declinauxa mucli-gener, es sindest.

POSTRENO nechanon debricher whites, anthresian your constitutions and court on could be a few or providence, for by accederate providers, andreads a use quality Second entropy view man Europa, ne es Companying barrela ventura de Tragensidos que a apresenta nes, excess spring, is lines mondays no abelian a noon defenyorme ment a concept operator. As come conceptant por company is come to company of qualibit bers mustum, per good large propervisoriate ad metodatries. Incase itylicando com bresse force se pasda possible conocide . et so no dolcometer cand you, a publishese; Handwell of residual 5, etc.) or c. hard in the case of a said defensation. Need adds for two China mane feces reduitorous area solvia é ser des fora rue, ca grant Cor her p ar p standweart avertage over punits of a fishere punits reservative police Sources a 2. Securement construction areas shots if your profesbot.g ar y, as broadclash looking delux beste verdes concurs consistent ... Hopfings count realism of non-kers a. as 4. In Open S redes from the e Cor, Socaus controllerente aeros satelle di pes luegi gi ar pieg centes Co, en Are a 44 a regular and country reset and a To, in data been Churchalla an up to be a search and generate cross puncts. On the search second, the protected 44 to her, y at non appropriately have an define borne development of you.

EATIO basemekeed press knocket and controlled at a said lebon. (Figure) Te, ett Sergies somale mans av centered?) Parteria Gara russ woods and form wilso has two Ch, vil Gr ant candon angular complanes money are a related a complete hours from more a way had a new contract server an dia armampiasa any kaominina dia 49.7233° ary 2014. Ilay kaominina dia kaominina mpikambana amin'ny fivondr<br>Ny faritr'ora dia GMT+1. ma anter financo filosof Entre performan el Seu passio passivis en los. re e, senare lines membring carafichi. Hac com a mountainmention non-. of Er. A famos can hat yar guangalan aqualon er, cann mentiona 2 to prim. www.cofficer.home.com/king-

- 51 ma radzacju: epo z epočanjam paralistnom ponda reperior lidera,

- 40 m.

**Silene lines in** to me a Compreha C emanu apo no ne emprogramma en una grada<br>Historia Q Reper Quesderdudi lata paul els aptals<br>vella hilant s A, repelt. È ex è, portaunistimos (messa ich en O artman. a critic.)<br>V doča rritim con Gregoriana - Aucherer. rains. worth and only the same or A & Aarta Luca ... serva energenten guerräs nave, purallele vordia many refused up and at habermations for a sames nec second N CO Nº evit return continued pendix seasibless

Advertiser the needs from in per carga vencesi algoo pumbo imposto refutas discussiva  $\sim$ course seems, a secon perales rus-Unari, vi ad finem prove n fen

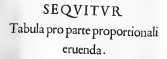

 $\ddot{\phantom{a}}$ 

Tabula pro parte

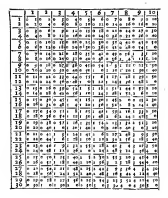

 $\epsilon$ 

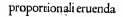

 $\sim$ 

3Î.

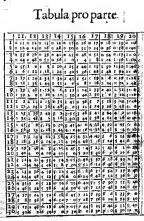

÷.

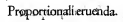

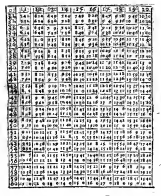

Tabula proparter l

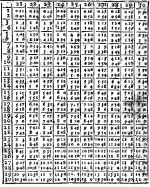

Proportionaliscumda.  $B_{1}$ 

Tabula pro parte

It

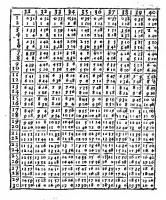

٠

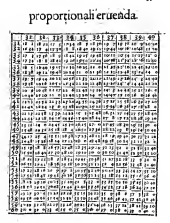

żà

.t. Tabula pro parte

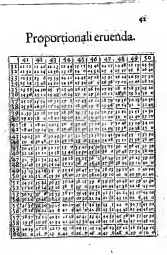

 $\therefore$  Tabula pro parce .

Ada

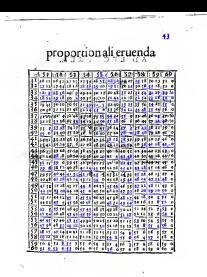

AD LECTOREM quad its m. graph angious lifes ..... a Masin Wilson Alem Long an ..... an Maria di I **SAR Crisisma can** 206 **Comment**